<span id="page-0-0"></span>10 things (maybe) you didn't know about GenomicRanges, Biostrings, and Rsamtools

> Hervé Pagès [hpages@fredhutch.org](mailto:hpages@fredhutch.org)

> > June 2016

KO K K Ø K K E K K E K V K K K K K K K K K K

#### 1. Inner vs outer metadata columns

```
> mcols(grl)$id <- paste0("ID", seq_along(grl))
> grl
GRangesList object of length 3:
$gr1
GRanges object with 1 range and 2 metadata columns:
       seqnames ranges strand | score GC
           <Rle> <IRanges> <Rle> | <integer> <numeric>
   \lceil 1 \rceil Chrom2
   -------
  seqinfo: 2 sequences from an unspecified genome; no seqlengths
sfr2GRanges object with 2 ranges and 2 metadata columns:
       segnames ranges strand | score GC
           <Rle> <IRanges> <Rle> | <integer> <numeric>
   [1] Chrom1 7-9 + | 3.
   [2] Chrom1 13-15 - | 4 0.5
   -------
  seqinfo: 2 sequences from an unspecified genome; no seqlengths
$gr3
GRanges object with 2 ranges and 2 metadata columns:
       seqnames ranges strand | score GC
           \begin{array}{lll} \texttt{<Rle>}\quad \texttt{<IRanges>}\quad \texttt{<Rle>}\quad & \texttt{<interger>}\quad \texttt{5} \\\texttt{7:1} \quad \texttt{6} \quad \texttt{6} \quad \texttt{8:4} \quad \texttt{6:4} \quad \texttt{8:7} \quad \texttt{8:7} \quad \texttt{9:8} \\\texttt{7:8:8} \quad \texttt{1:8} \quad \texttt{1:8} \quad \texttt{1:8} \quad \texttt{1:8} \quad \texttt{1:8} \quad \texttt{1:8} \quad \texttt{1:8} \quad \texttt{1:8}[1] Chrom1 1-3 - | 6
```
 $\blacksquare$  . The chroma decomposition of the chroma decomposition of the chroma decomposition of the chroma decomposition of the chroma decomposition of the chroma decomposition of the chroma decomposition of the chroma decom

#### <span id="page-2-0"></span>1. Inner vs outer metadata columns

```
> mcols(grl) # outer mcols
DataFrame with 3 rows and 1 column
                  id
     <character>
gr1 ID1<br>gr2 ID2
               ID2<br>ID3
gr3
> mcols(unlist(grl, use.names=FALSE)) # inner mcols
DataFrame with 5 rows and 2 columns
        score GC
  <integer> <numeric><br>5 0.45
\begin{array}{cccccc} 1 & & & 5 & & 0.45 \\ 2 & & & 3 & & 0.30 \\ 3 & & & 4 & & 0.50 \end{array}2 3 0.30
\begin{array}{cccc} 3 & 4 & 0.50 \\ 4 & 6 & 0.40 \end{array}4 6 0.40<br>5 2 0.10
                   0.10
```
K ロ ▶ K 個 ▶ K 할 ▶ K 할 ▶ 이 할 → 9 Q Q →

Works out-of-the-box on any object that has a strand() getter and setter  $==>$ no need to implement specific methods.

K ロ ▶ K @ ▶ K 할 ▶ K 할 ▶ | 할 | © 9 Q @

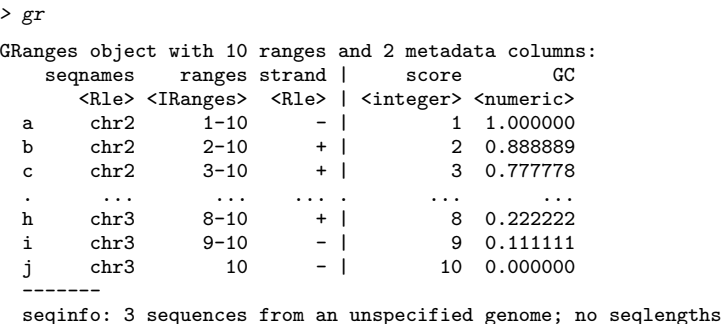

<span id="page-4-0"></span>> invertStrand(gr)

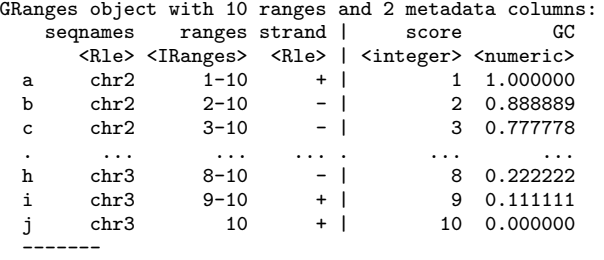

seqinfo: 3 sequences from an unspecified genome; no seqlengths

K ロ ▶ K @ ▶ K 할 ▶ K 할 ▶ . 할 . ⊙ Q Q ^

```
> grl
GRangesList object of length 3:
$gr1GRanges object with 1 range and 2 metadata columns:
     seqnames ranges strand | score GC
        <Rle> <IRanges> <Rle> | <integer> <numeric>
  [1] Chrom2 3-6 + | 5 0.45
  -------
 seqinfo: 2 sequences from an unspecified genome; no seqlengths
$gr2GRanges object with 2 ranges and 2 metadata columns:
     segnames ranges strand | score GC
        <Rle> <IRanges> <Rle> | <integer> <numeric>
  \begin{array}{ccccccc}\n [1] & \text{Chrom1} & & 7-9 & & + & | & 3 & 0.3 \\
 [2] & \text{Chrom1} & & 13-15 & & - & | & 4 & 0.5\n \end{array}[2] Chrom1 13-15 - |
  -------
 seqinfo: 2 sequences from an unspecified genome; no seqlengths
$gr3
GRanges object with 2 ranges and 2 metadata columns:
     seqnames ranges strand | score GC
        <Rle> <IRanges> <Rle> | <integer> <numeric>
  [1] Chrom1 1-3 - | 6
  [2] Chrom2 4-9 - | 2 \{0,1+\sqrt{7}\}
```

```
> invertStrand(grl)
GRangesList object of length 3:
$gr1GRanges object with 1 range and 2 metadata columns:
     seqnames ranges strand | score GC
        <Rle> <IRanges> <Rle> | <integer> <numeric>
  [1] Chrom2 3-6 - | 5 0.45
  -------
 seqinfo: 2 sequences from an unspecified genome; no seqlengths
$gr2GRanges object with 2 ranges and 2 metadata columns:
     segnames ranges strand | score GC
        <Rle> <IRanges> <Rle> | <integer> <numeric>
  \begin{array}{ccccccc}\n [1] & \text{Chrom1} & & 7-9 & & - & & 3 & & 0.3 \\
 [2] & \text{Chrom1} & & 13-15 & & + & 4 & & 0.5\n \end{array}[2] Chrom1 13-15 +
  -------
 seqinfo: 2 sequences from an unspecified genome; no seqlengths
$gr3
GRanges object with 2 ranges and 2 metadata columns:
     seqnames ranges strand | score GC
        <Rle> <IRanges> <Rle> | <integer> <numeric>
  [1] Chrom1 1-3 + | 6
  [2] Chrom2 4-9 + | 2 \{0,1+\sqrt{7}\}
```
## <span id="page-7-0"></span>3. extractList()

Extract groups of elements from a vector-like object and return them in a list-like object.

```
> cvg <- Rle(c(0L, 2L, 5L, 1L, 0L), c(10, 6, 3, 4, 15))
> cvg
integer-Rle of length 38 with 5 runs
 Lengths: 10 6 3 4 15
 Values : 0 2 5 1 0
> i <- IRanges(c(16, 19, 9), width=5, names=letters[1:3])
\frac{1}{2} i
IRanges object with 3 ranges and 0 metadata columns:
      start end width
   <integer> <integer> <integer>
 a 16 20 5
 b 19 23 5
 c 9 13 5
```
**KOD KAD KED KED DRA** 

## 3. extractList()

```
> extractList(cvg, i)
RleList of length 3
$ainteger-Rle of length 5 with 3 runs
 Lengths: 1 3 1
 Values : 2 5 1
$b
integer-Rle of length 5 with 2 runs
 Lengths: 1 4
 Values : 5 1
cinteger-Rle of length 5 with 2 runs
 Lengths: 2 3
 Values : 0 2
```
K ロ ▶ K 個 ▶ K 할 ▶ K 할 ▶ 이 할 → 9 Q Q →

## 3. extractList()

```
i can be an IntegerList object:
> i <- IntegerList(c(25:20), NULL, seq(from=2, to=length(cvg), by=2))
\frac{1}{2} i
IntegerList of length 3
[11] 25 24 23 22 21 20
[[2]] integer(0)
[[3]] 2 4 6 8 10 12 14 16 18 20 22 24 26 28 30 32 34 36 38
> extractList(cvg, i)
RleList of length 3
[[1]]
integer-Rle of length 6 with 2 runs
 Lengths: 2 4
 Values : 0 1
[[2]]
integer-Rle of length 0 with 0 runs
 Lengths:
  Values :
[[3]]
integer-Rle of length 19 with 5 runs
  Lengths: 5 3 1 2 8
  Values : 0 2 5 1 0K ロ ▶ K 個 ▶ K 할 ▶ K 할 ▶ 이 할 → 9 Q Q →
```
4. 'with.revmap' arg for reduce() and (now) disjoin()

> ir

IRanges object with 6 ranges and 2 metadata columns: start end width | id score <integer> <integer> <integer> | <character> <integer>  $[1]$  11 13 3 | a 3  $[2]$  12 14 3 b 2  $[3]$  13 15 3 c 1  $[4]$  2 4 3 d 0 [5] 7 9 3 | e -1  $[6]$  6 8 3 | f -2 > ir2 <- reduce(ir, with.revmap=TRUE)  $>$  ir2 IRanges object with 3 ranges and 1 metadata column: start end width | revmap <integer> <integer> <integer> | <IntegerList>  $[1]$  2 4 3 | 4  $[2]$  6 9 4 6,5

 $[3]$  11 15 5 | 1,2,3

**KOD KAD KED KED DRA** 

#### 4. 'with.revmap' arg for reduce() and disjoin()

```
> revmap <- mcols(ir2)$revmap
> extractList(mcols(ir)$id, revmap)
CharacterList of length 3
[1]d[[2]] f e
[[3]] a b c
> extractList(mcols(ir)$score, revmap)
IntegerList of length 3
[1] 0
\lceil[2]] -2 -1
[[3]] 3 2 1
> mcols(ir2) <- DataFrame(id=extractList(mcols(ir)$id, revmap),
+ score=extractList(mcols(ir)$score, revmap))
\frac{1}{2} ir2
IRanges object with 3 ranges and 2 metadata columns:
        start end width | id score
  <integer> <integer> <integer> | <CharacterList> <IntegerList>
  \begin{array}{ccccccc} [1] & 2 & 4 & 3 & 1 & d & 0 \\ [2] & 6 & 9 & 4 & 5 & 6 \end{array}[2] 6 9 4 | f,e -2,-1
  [3] 11 15 5 | a,b,c 3,2,1
```
K ロ ▶ K 個 ▶ K 할 ▶ K 할 ▶ 이 할 → 9 Q Q →

#### 5. Zero-width ranges

findOverlaps/countOverlaps support zero-width ranges.

```
> sliding_query <- IRanges(1:6, width=0)
> sliding_query
IRanges object with 6 ranges and 0 metadata columns:
                   width
    <integer> <integer> <integer>
 [1] 1 0 0
 [2] 2 1 0[3] 3 2 0
 [4] 4 3 0
 [5] 5 4 0
 [6] 6 5 0
> countOverlaps(sliding_query, IRanges(3, 4))
[1] 0 0 0 1 0 0
```
But you have to specify minoverlap=0 for this to work (default is 1).

```
> countOverlaps(sliding_query, IRanges(3, 4), minoverlap=0)
[1] 0 0 0 1 0 0
```
**KOD KAD KED KED DRA** 

Perform multiple substitutions at arbitrary positions in a set of sequences.

**KOD KAD KED KED DRA** 

- > library(Biostrings)
- > library(hgu95av2probe)
- > probes <- DNAStringSet(hgu95av2probe)
- > probes

DNAStringSet object of length 201800:

#### width seq

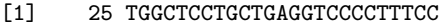

- [2] 25 GGCTGTGAATTCCTGTACATATTTC
- [3] 25 GCTTCAATTCCATTATGTTTTAATG
- ... ... ... [201798] 25 TTCTGTCAAAGCATCATCTCAACAA [201799] 25 CAAAGCATCATCTCAACAAGCCCTC [201800] 25 GTGCTCCTTGTCAACAGCGCACCCA

Replace 3rd and 4th nucleotides by pattern -++-.

```
> replaceAt(probes, at=IRanges(3, 4), value="-++-")
DNAStringSet object of length 201800:
        width seq
    [1] 27 TG-++-TCCTGCTGAGGTCCCCTTTCC
    [2] 27 GG-++-GTGAATTCCTGTACATATTTC
    [3] 27 GC-++-CAATTCCATTATGTTTTAATG
     ... ... ...
[201798] 27 TT-++-GTCAAAGCATCATCTCAACAA
[201799] 27 CA-++-GCATCATCTCAACAAGCCCTC
[201800] 27 GT-++-TCCTTGTCAACAGCGCACCCA
```
**KORK ERKER ADAM ADA** 

If supplied pattern is empty, then performs deletions.

```
> replaceAt(probes, at=IRanges(3, 4), value="")
DNAStringSet object of length 201800:
        width seq
    [1] 23 TGTCCTGCTGAGGTCCCCTTTCC
    [2] 23 GGGTGAATTCCTGTACATATTTC
    [3] 23 GCCAATTCCATTATGTTTTAATG
     ... ... ...
[201798] 23 TTGTCAAAGCATCATCTCAACAA
[201799] 23 CAGCATCATCTCAACAAGCCCTC
[201800] 23 GTTCCTTGTCAACAGCGCACCCA
```
**KORK EXTERNE PROVIDE** 

If at is a zero-with range, then performs insertions.

```
> replaceAt(probes, at=IRanges(4, 3), value="-++-")
DNAStringSet object of length 201800:
        width seq
    [1] 29 TGG-++-CTCCTGCTGAGGTCCCCTTTCC
    [2] 29 GGC-++-TGTGAATTCCTGTACATATTTC
    [3] 29 GCT-++-TCAATTCCATTATGTTTTAATG
     ... ... ...
[201798] 29 TTC-++-TGTCAAAGCATCATCTCAACAA
[201799] 29 CAA-++-AGCATCATCTCAACAAGCCCTC
[201800] 29 GTG-++-CTCCTTGTCAACAGCGCACCCA
```
**KORK EXTERNE PROVIDE** 

Use it in combination with vmatchPattern to replace all the occurences of a given pattern with another pattern:

**KORK EXTERNE PROVIDE** 

```
> midx <- vmatchPattern("VCGTT", probes, fixed=FALSE)
> replaceAt(probes, at=midx, value="-++-")
```
DNAStringSet object of length 201800:

#### width seq

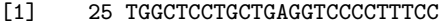

- [2] 25 GGCTGTGAATTCCTGTACATATTTC
- [3] 25 GCTTCAATTCCATTATGTTTTAATG

#### ... ... ...

- [201798] 25 TTCTGTCAAAGCATCATCTCAACAA
- [201799] 25 CAAAGCATCATCTCAACAAGCCCTC
- [201800] 25 GTGCTCCTTGTCAACAGCGCACCCA

#### 7. GRanges as a subscript

```
> cvg <- RleList(chr1=101:120, chr2=2:-8, chr3=31:40)
> gr
GRanges object with 10 ranges and 2 metadata columns:<br>segnames ranges strand | score GC
   segnames ranges strand | score
      <Rle> <IRanges> <Rle> | <integer> <numeric>
 a chr2 1-10 - | 1 1.000000<br>b chr2 2-10 + | 2 0.888889
 b chr2 2-10 + | 2 0.888889<br>c chr2 3-10 + | 3 0.777778
 c chr2 3-10 + |
  . ... ... ... . ... ...
  h chr3 8-10 + | 8 0.222222
 i chr3 9-10 - | 9 0.111111<br>
i chr3 10 - | 10 0.000000
     chr3 10 - | 10 0.000000
  -------
```
seqinfo: 3 sequences from an unspecified genome; no seqlengths

**KORK ERKER ADAM ADA** 

#### 7. GRanges as a subscript

```
> cvg[gr]
RleList of length 10
$chr2
integer-Rle of length 10 with 10 runs
 Lengths: 1 1 1 1 1 1 1 1 1
 Values : 2 \t1 \t0 \t-1 \t-2 \t-3 \t-4 \t-5 \t-6 \t-7$chr2
integer-Rle of length 9 with 9 runs
 Lengths: 1 1 1 1 1 1 1 1 1
 Values : 1 0 -1 -2 -3 -4 -5 -6 -7
$chr2
integer-Rle of length 8 with 8 runs
 Lengths: 1 1 1 1 1 1 1 1
 Value: 0 -1 -2 -3 -4 -5 -6 -7$chr2
integer-Rle of length 7 with 7 runs
 Lengths: 1 1 1 1 1 1 1
 Values : -1 -2 -3 -4 -5 -6 -7$chr1
integer-Rle of length 6 with 6 runs
 Lengths: 1 1 1 1 1 1
 Values : 105 106 107 108 109 110
...
```
K ロ ▶ K 個 ▶ K 할 ▶ K 할 ▶ 이 할 → 9 Q Q →

<5 more elements>

#### 8. BSgenomeViews objects

- > library(BSgenome.Mmusculus.UCSC.mm10)
- > genome <- BSgenome.Mmusculus.UCSC.mm10
- > library(TxDb.Mmusculus.UCSC.mm10.knownGene)
- > txdb <- TxDb.Mmusculus.UCSC.mm10.knownGene
- > ex <- exons(txdb, columns=c("exon\_id", "tx\_name", "gene\_id"))

**KOD KAD KED KED DRA** 

> v <- Views(genome, ex)

#### 8. BSgenomeViews objects

> v

BSgenomeViews object with 447558 views and 3 metadata columns: seqnames ranges strand dna | <IRanges> <Rle> <DNAStringSet>  $[1] \quad \text{chr1 } 3073253 - 3074322 \quad \text{ + } [AAGGAAAGAG \dots \text{TAGAAAATG}]$ <br>  $[2] \quad \text{chr1 } 3102016 - 3102125 \quad \text{ + } [GTGCTTGCTT \dots \text{ACAAAAATAT}]$  $[2] \qquad \qquad \text{chr1 } 3102016 - 3102125 \qquad \qquad + \text{ [GTGCTTGCTT ... ACAAAAATAT]} \\ [3] \qquad \qquad \text{chr1 } 3252757 - 3253236 \qquad \qquad + \text{ [TTCTTCTGTG ... TACCTTCAAT]} \\$ chr1 3252757-3253236 + [TTCTTCTGTG...TACCTTCAAT] ... ... ... ... ... . [447556] chrUn\_JH584304 58564-58835 - [CTGTGGTCCT...CAGAGAAATG] | [447557] chrUn\_JH584304 58564-59690 - [CTCTCTGCTG...CAGAGAAATG] | [447558] chrUn\_JH584304 59592-59667 - [AGCTGTCCCG...GCCTTCTCAG] | exon\_id tx\_name gene\_id<br>
<integer> <CharacterList> <CharacterList> <CharacterList> <CharacterList> [1] 1 ENSMUST00000193812.1<br>[2] 2 ENSMUST00000082908.1 [2] 2 ENSMUST00000082908.1<br>[3] 3 ENSMUST00000192857.1 [3] 3 ENSMUST00000192857.1 ... ... ... ... [447556] 447556 ENSMUST00000179505.7 66776 [447557] 447557 ENSMUST00000178343.1 66776 [447558] 447558 ENSMUST00000179505.7 66776 ------ seqinfo: 66 sequences (1 circular) from mm10 genome

**KORK EXTERNE PROVIDE** 

## 8. BSgenomeViews objects

> af <- alphabetFrequency(v, baseOnly=TRUE)  $>$  head(af)

K ロ ▶ K @ ▶ K 할 ▶ K 할 ▶ . 할 . ⊙ Q Q ^

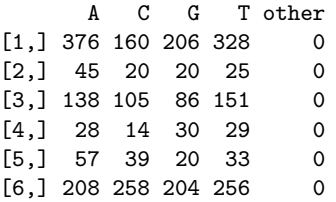

9. Pile-up statistics on a BAM file with Rsamtools::pileup()

```
> library(Rsamtools)
> library(RNAseqData.HNRNPC.bam.chr14)
> fl <- RNAseqData.HNRNPC.bam.chr14_BAMFILES[1]
> sbp <- ScanBamParam(which=GRanges("chr14", IRanges(1, 53674770)))
> pp <- PileupParam(distinguish_nucleotides=FALSE,
+ distinguish_strands=FALSE,
+ min_mapq=13,
+ min_base_quality=10,
+ min_nucleotide_depth=4)
> res <- pileup(fl, scanBamParam=sbp, pileupParam=pp)
```
**KOD KAD KED KED DRA** 

9. Pile-up statistics on a BAM file with Rsamtools::pileup()

> dim(res)

[1] 248409 4

> head(res)

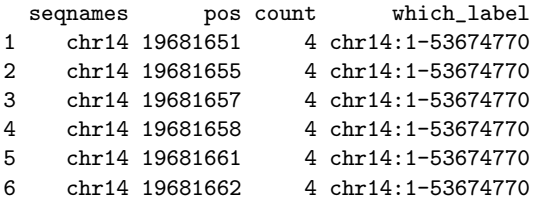

**Kロトメ部トメミトメミト ミニのQC** 

10. Merging 2 GRanges objects (added this week)

> x

GRanges object with 2 ranges and 3 metadata columns: seqnames ranges strand | score a1 a2 <Rle> <IRanges> <Rle> | <numeric> <integer> <numeric>  $\begin{array}{ccccccc}\n [1] & \text{chr1} & 1-1000 & * & | & 0.45 & 5 & 6 \\
 [2] & \text{chr2} & 2000-3000 & * & | & \text{NA} & 7 & 8\n \end{array}$  $[2]$  chr2 2000-3000 ------ seqinfo: 2 sequences from an unspecified genome; no seqlengths  $> v$ GRanges object with 3 ranges and 3 metadata columns: seqnames ranges strand | score b1 b2 <Rle> <IRanges> <Rle> | <numeric> <integer> <numeric> [1] chr2 150-151 \* | 0.70 0 1 [2] chr1 1-10 \* | 0.82 5 -2 [3] chr2 2000-3000 \* | 0.10 1 1 ------ seqinfo: 2 sequences from an unspecified genome; no seqlengths

**KORK ERKER ADAM ADA** 

#### 10. Merging 2 GRanges objects

```
> merge(x, y)
GRanges object with 1 range and 5 metadata columns:
     seqnames ranges strand | score a1 a2 b1
       <Rle> <IRanges> <Rle> | <numeric> <integer> <numeric> <integer>
  [1] chr2 2000-3000 * | 0.1 7 8 1
           h2<numeric>
  \begin{bmatrix} 1 \end{bmatrix} 1
  -------
 seqinfo: 2 sequences from an unspecified genome; no seqlengths
```
K ロ ▶ K 個 ▶ K 할 ▶ K 할 ▶ 이 할 → 9 Q Q →

#### 10. Merging 2 GRanges objects

```
> merge(x, y, all=TRUE)
```
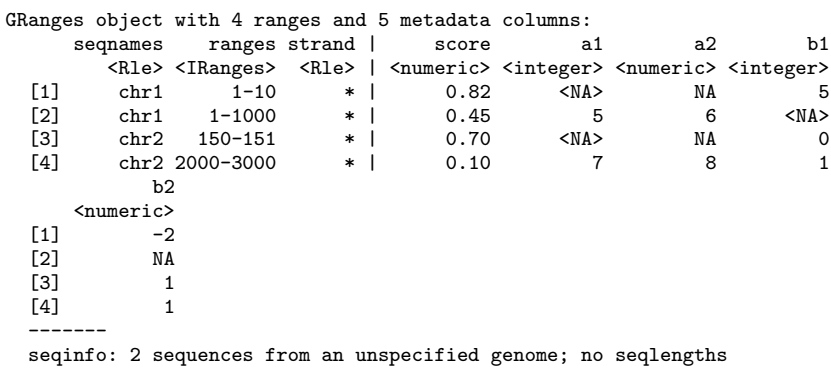

K ロ ▶ K 御 ▶ K 聖 ▶ K 聖 ▶ 『 聖 │ の Q ⊙ |